#### **Lesson 20 Interrupts**

#### **Overview**

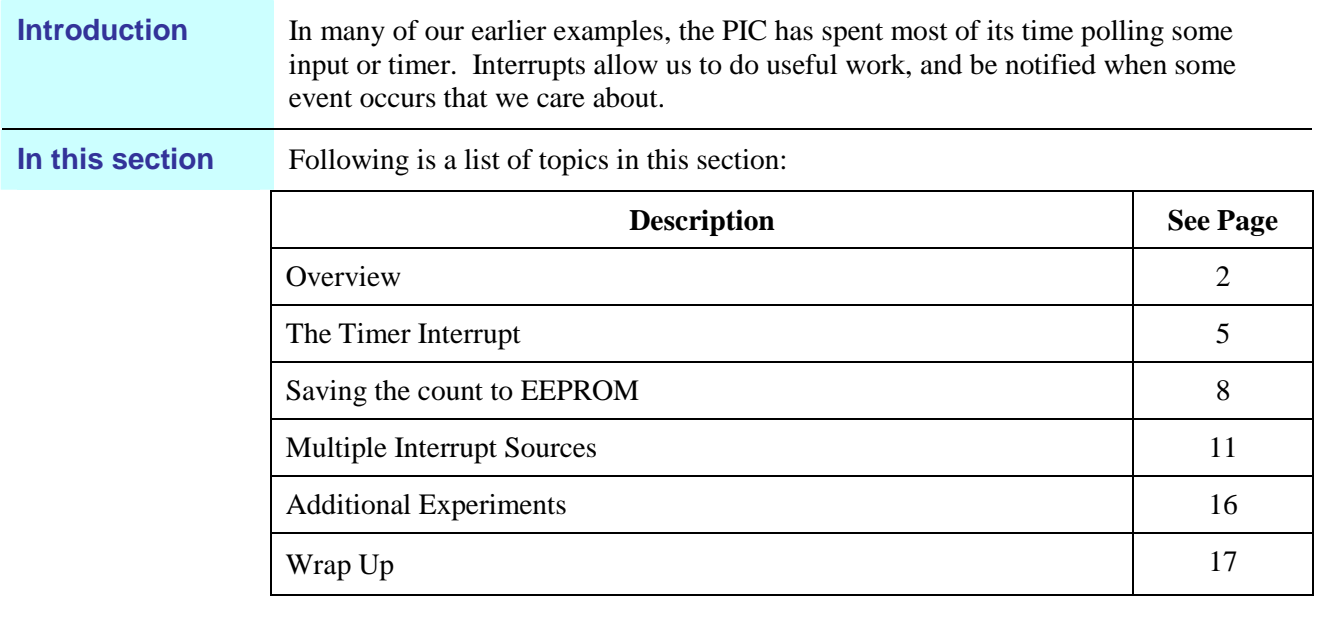

#### **Overview**

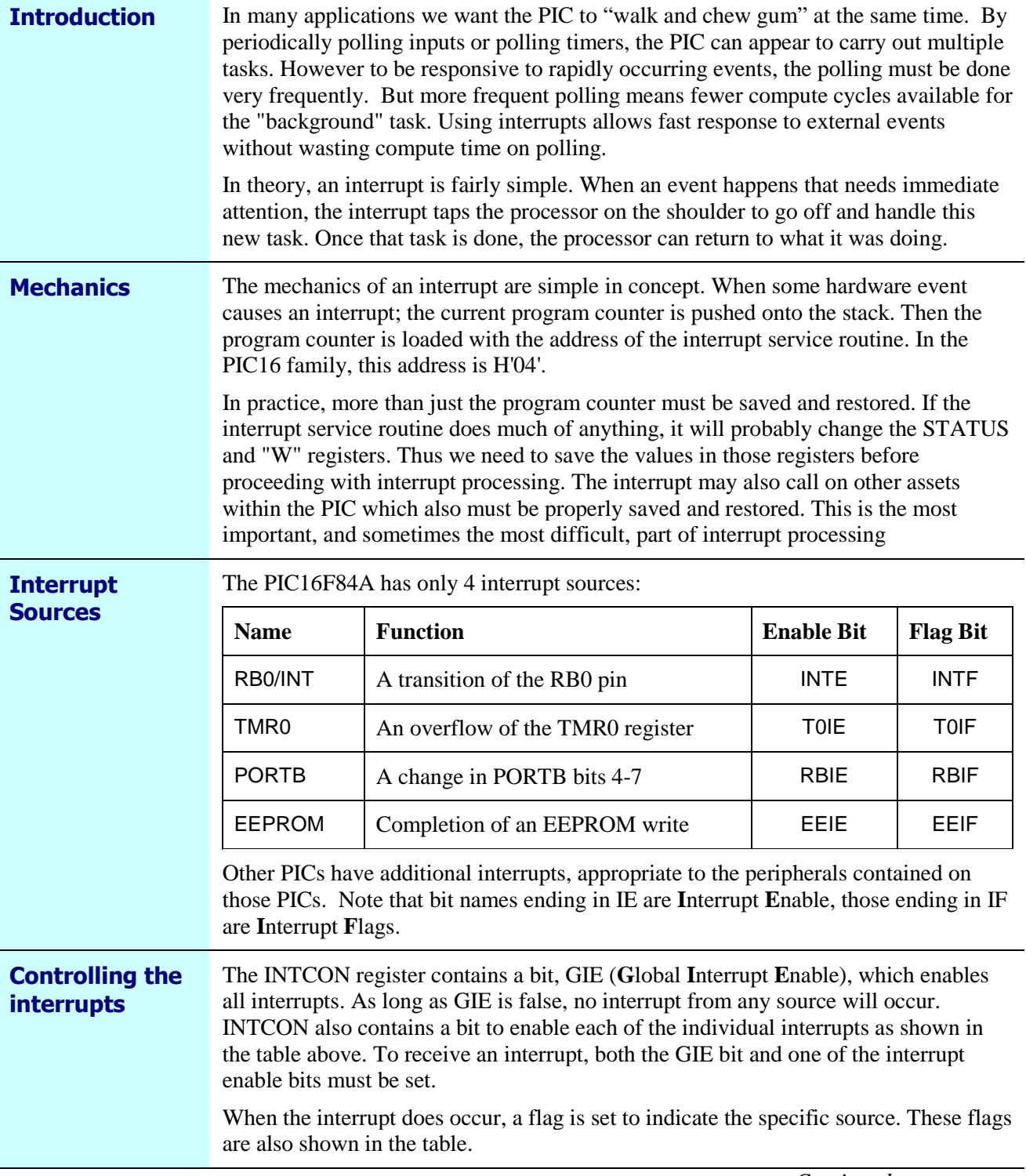

## **Overview,** Continued

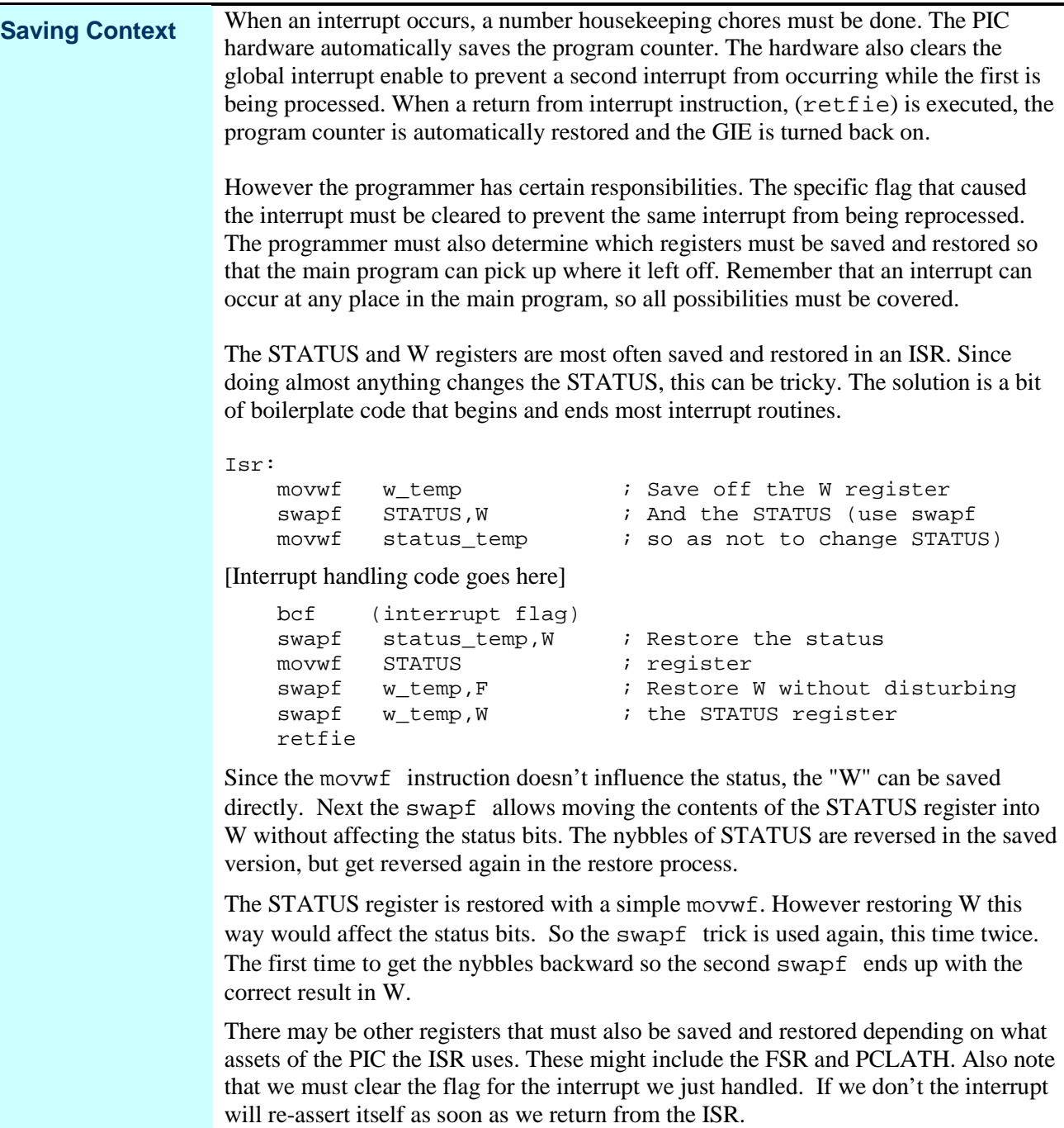

#### **Overview,** Continued

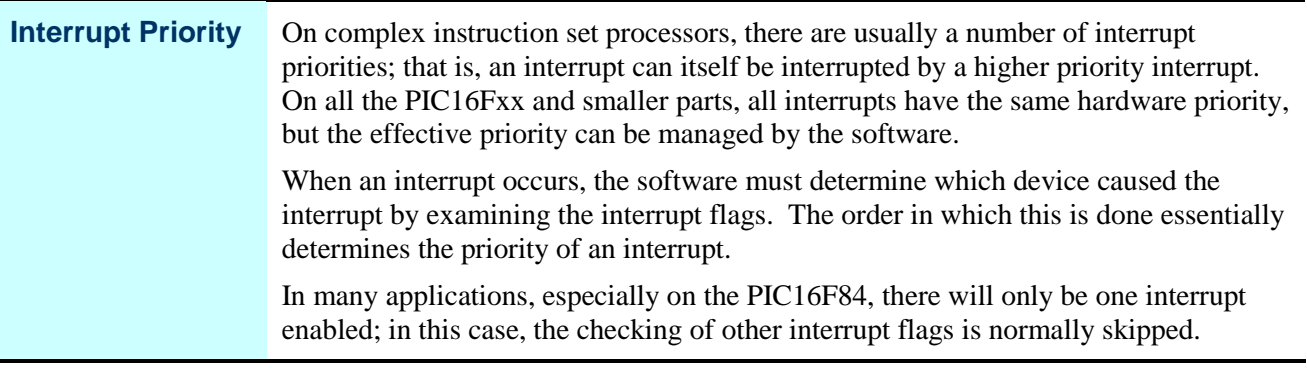

# **The Timer Interrupt**

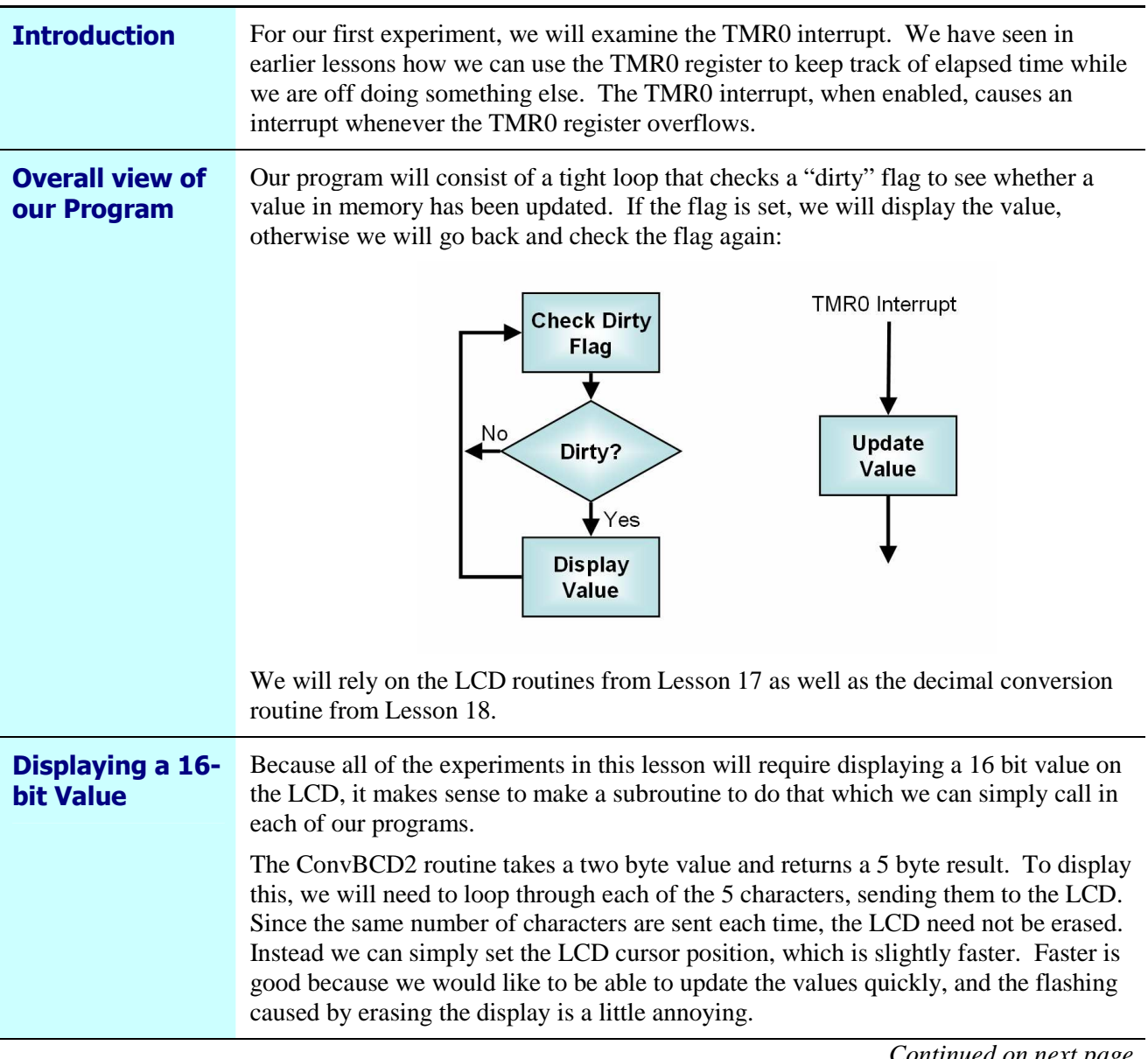

# **The Timer Interrupt,** Continued

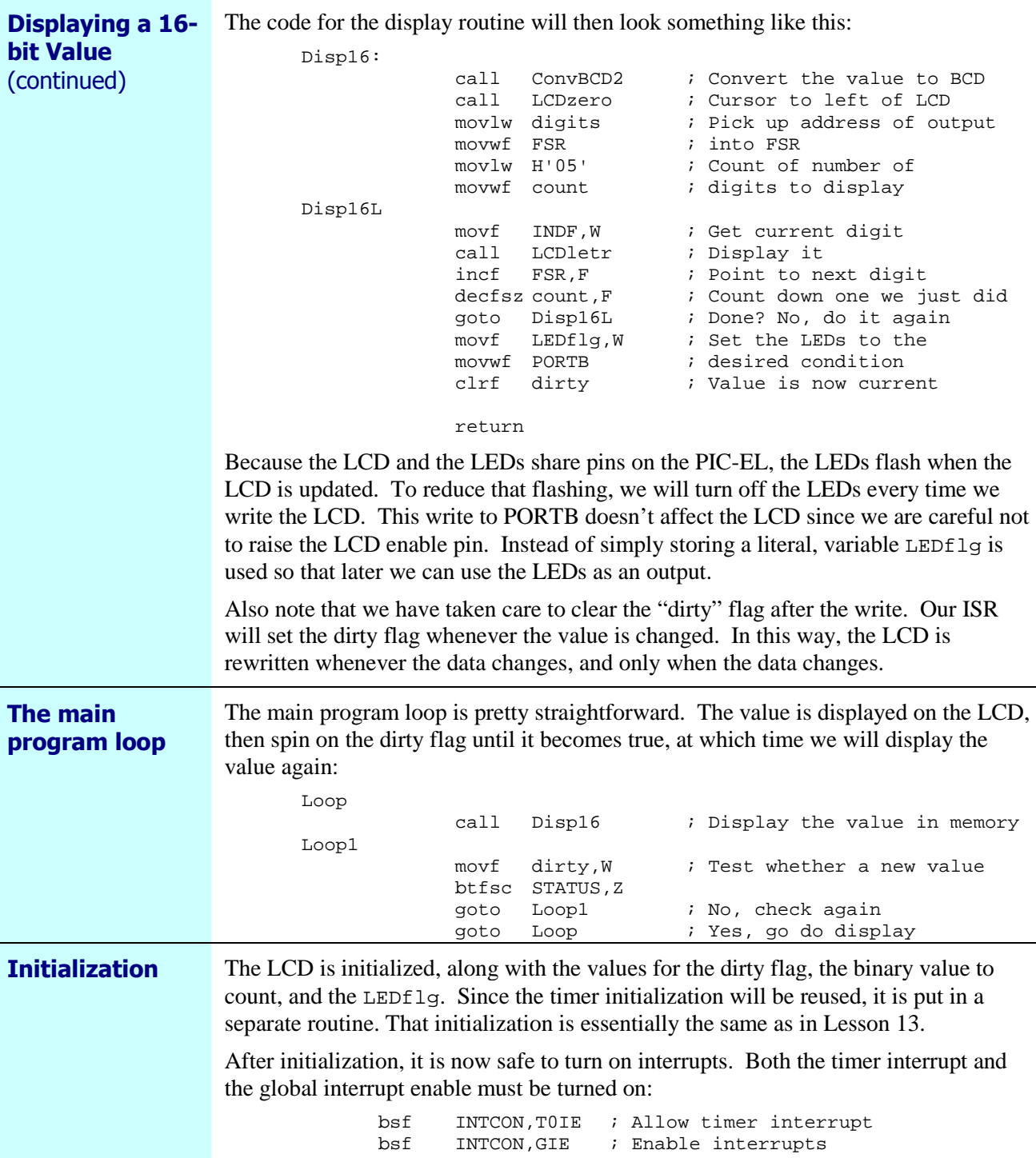

# **The Timer Interrupt,** Continued

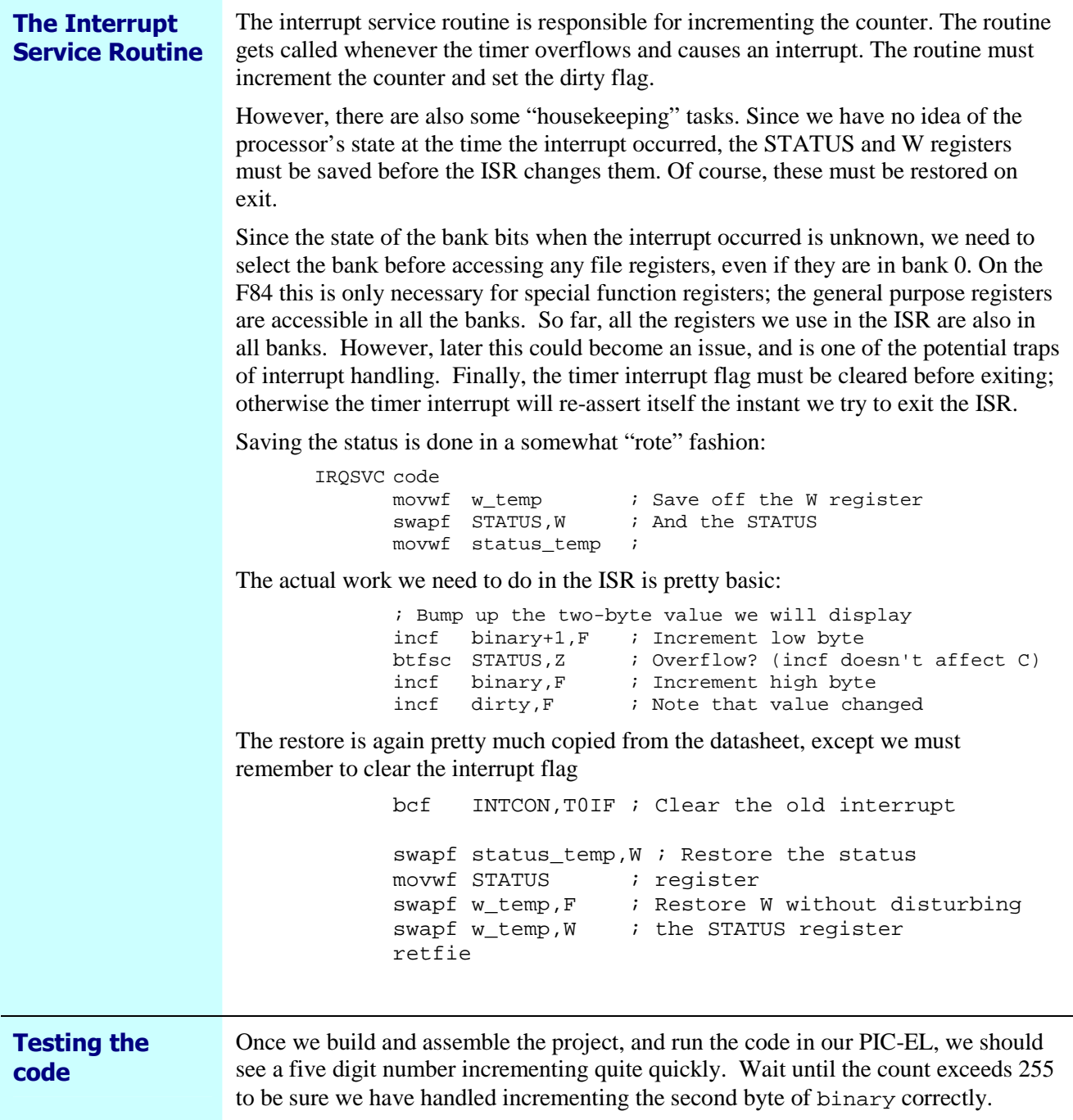

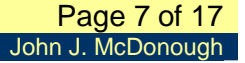

### **Saving the count to EEPROM**

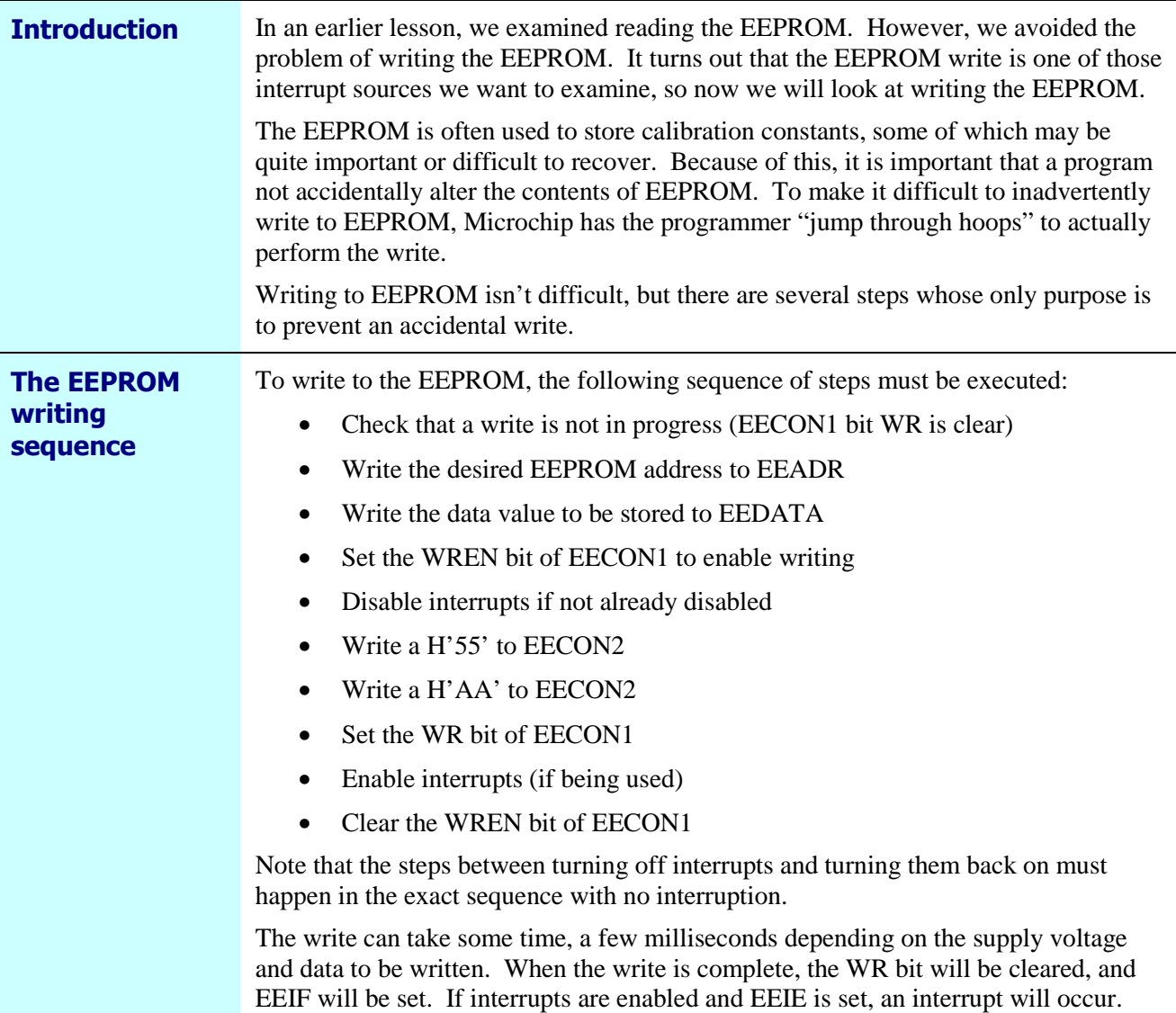

### **Saving the count to EEPROM, Continued**

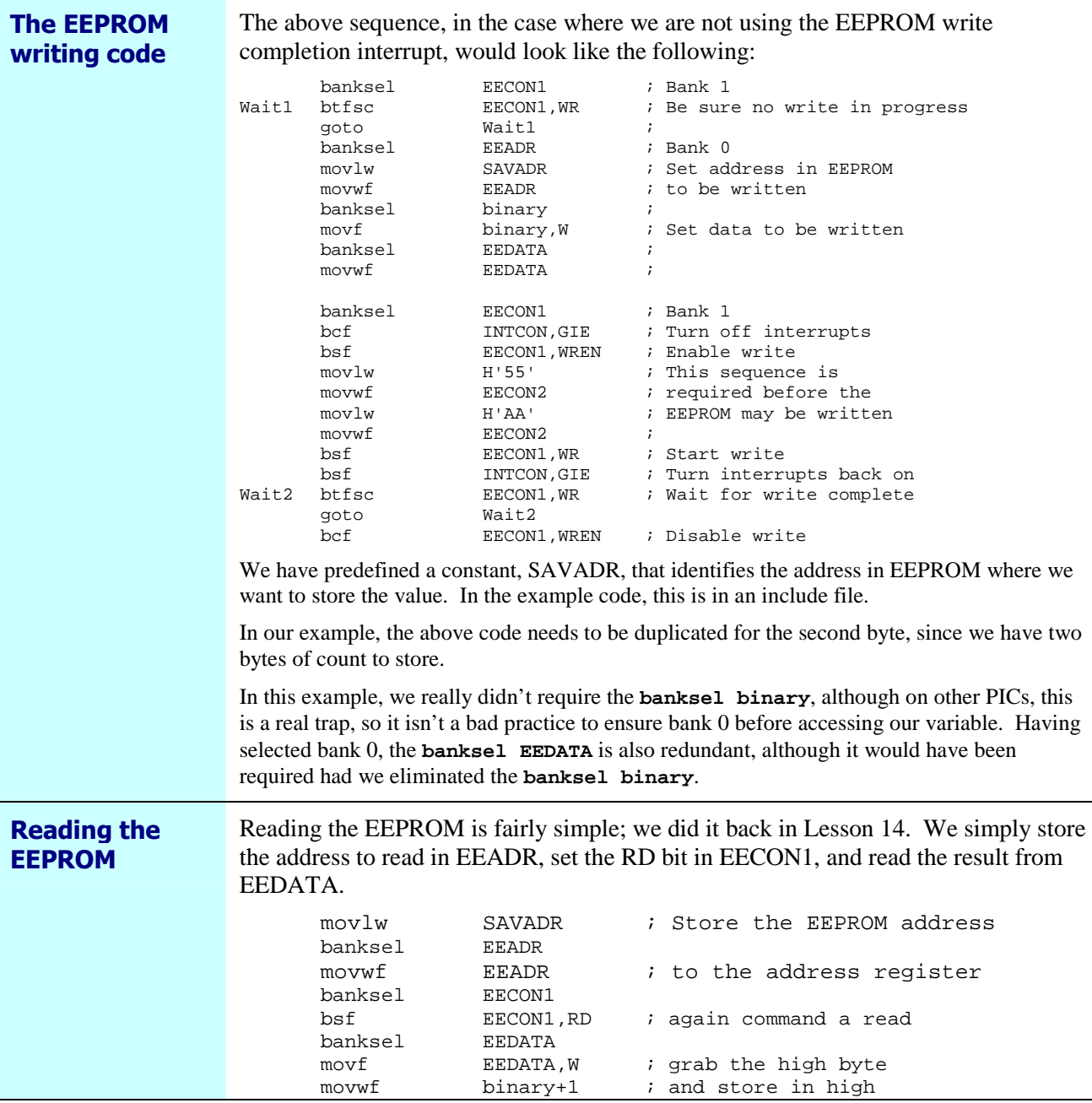

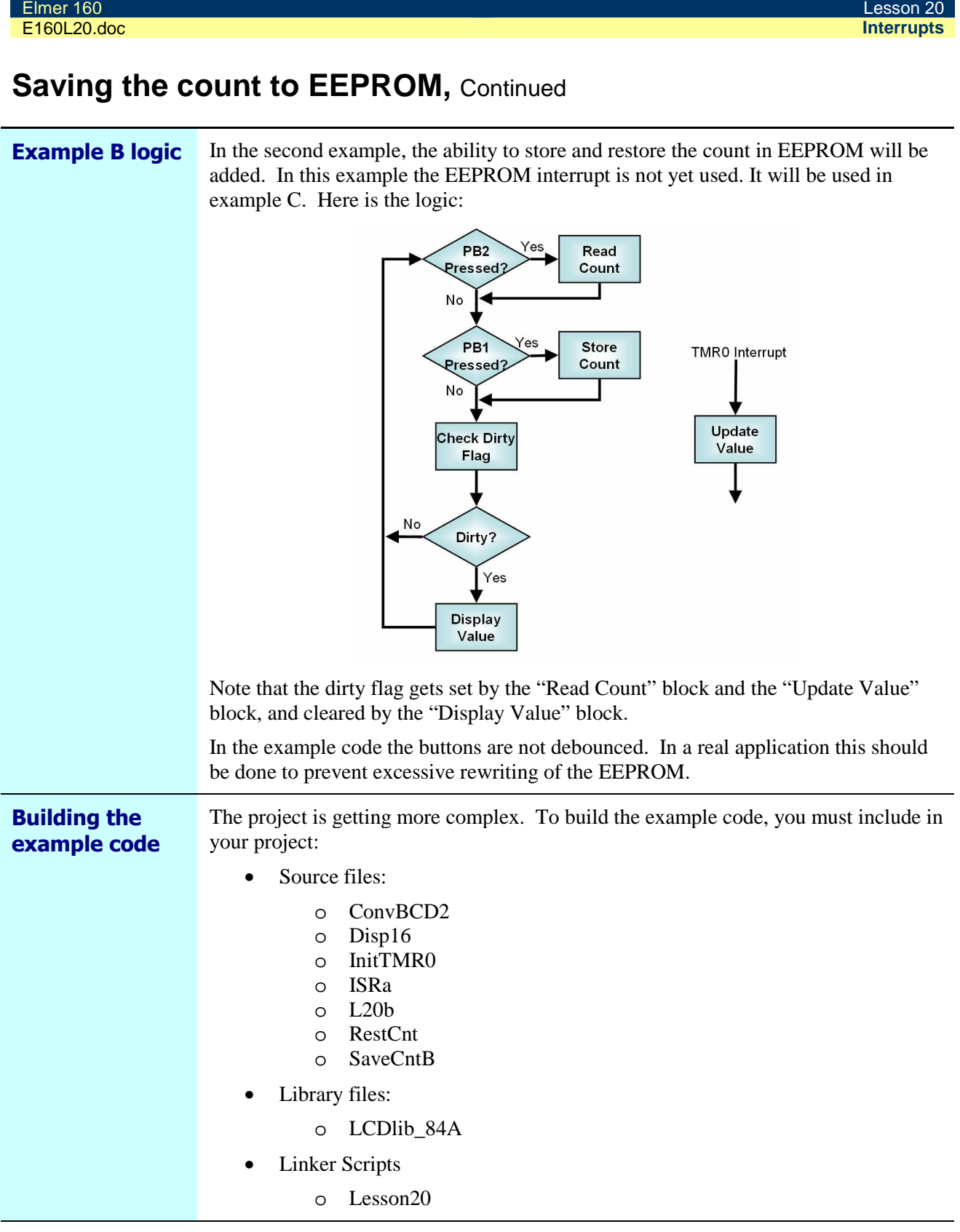

# **Multiple Interrupt Sources**

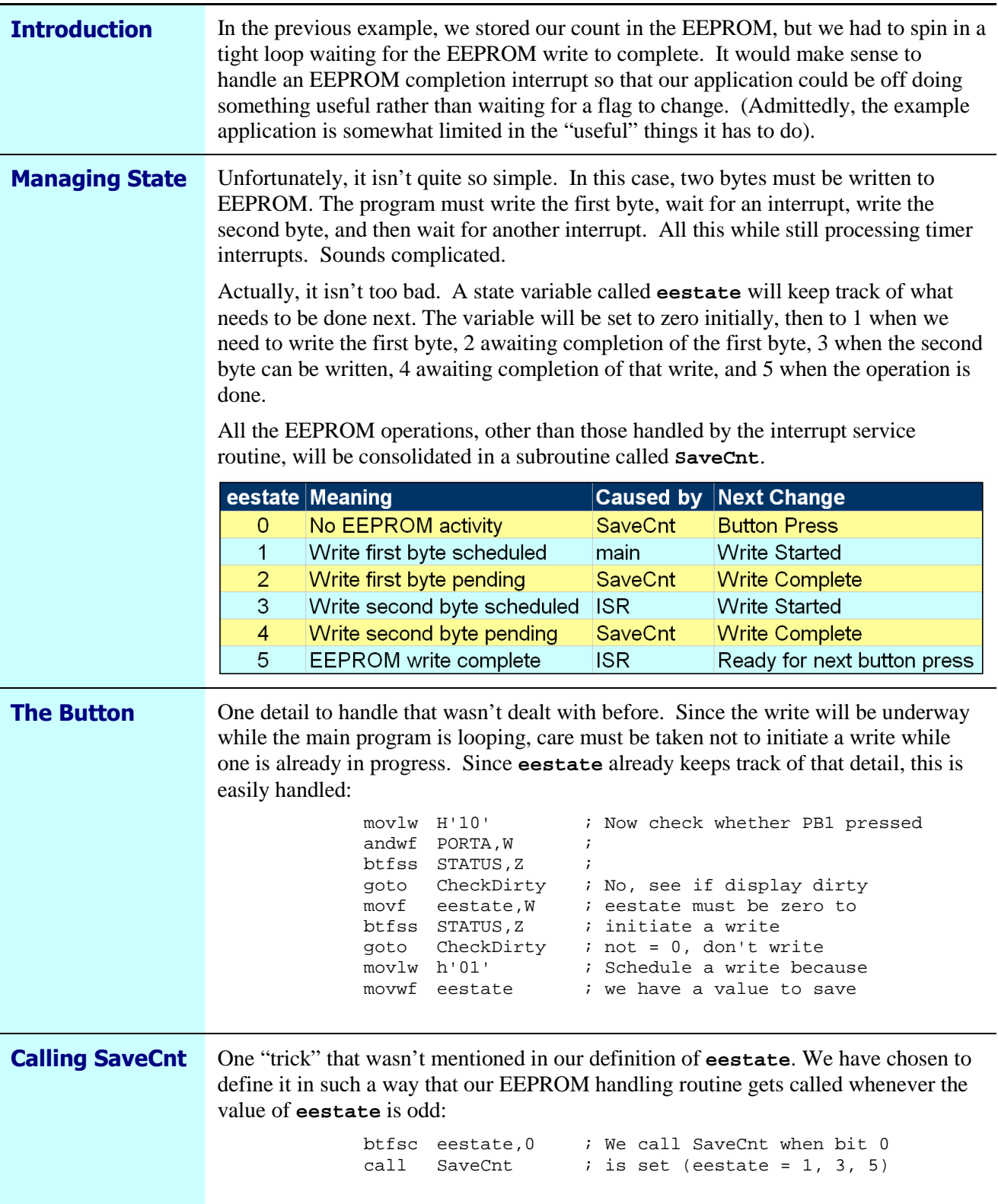

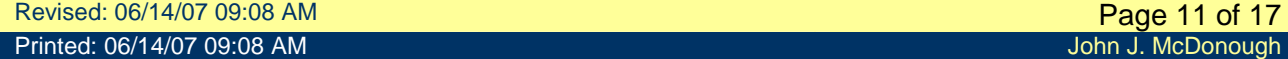

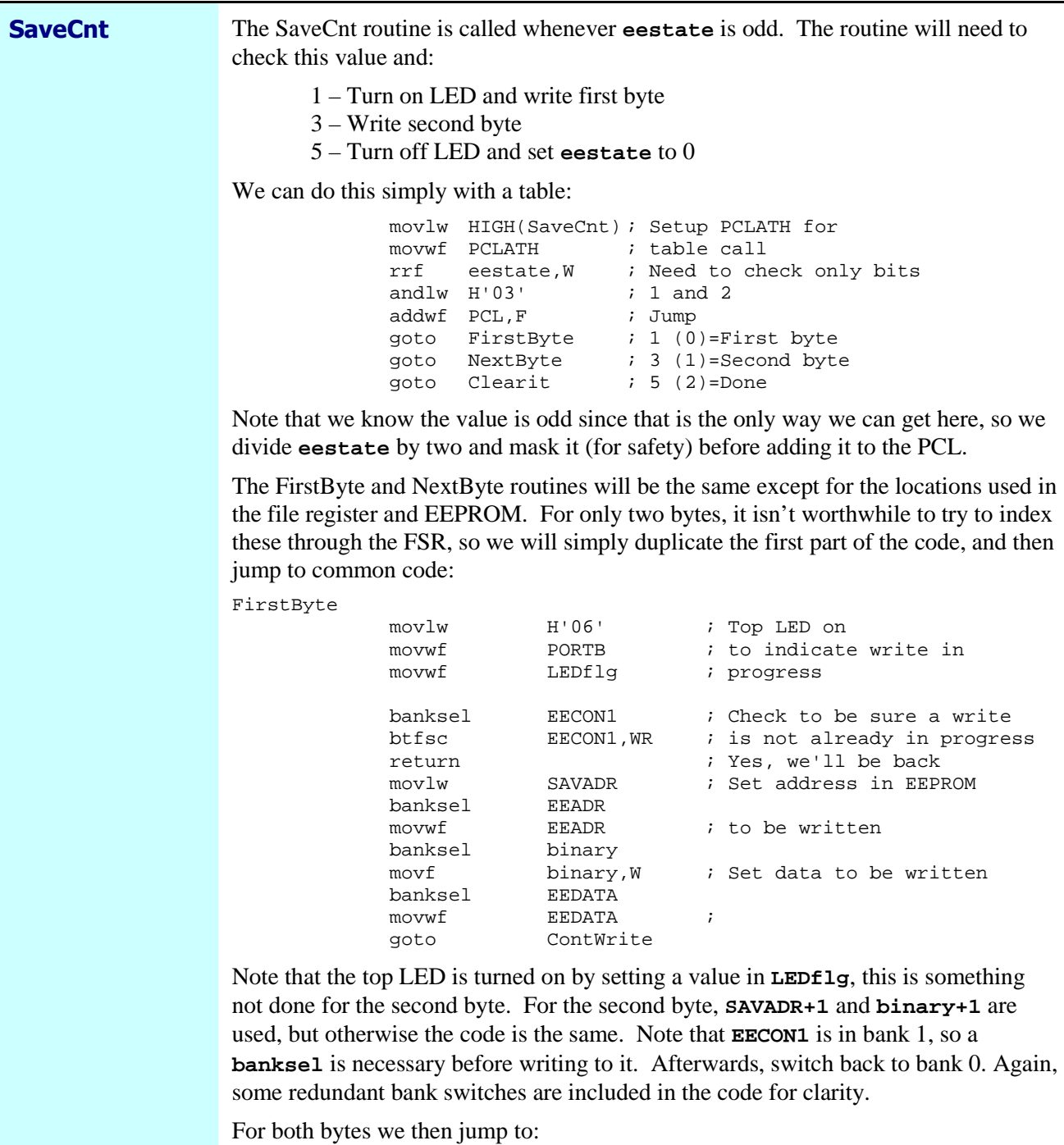

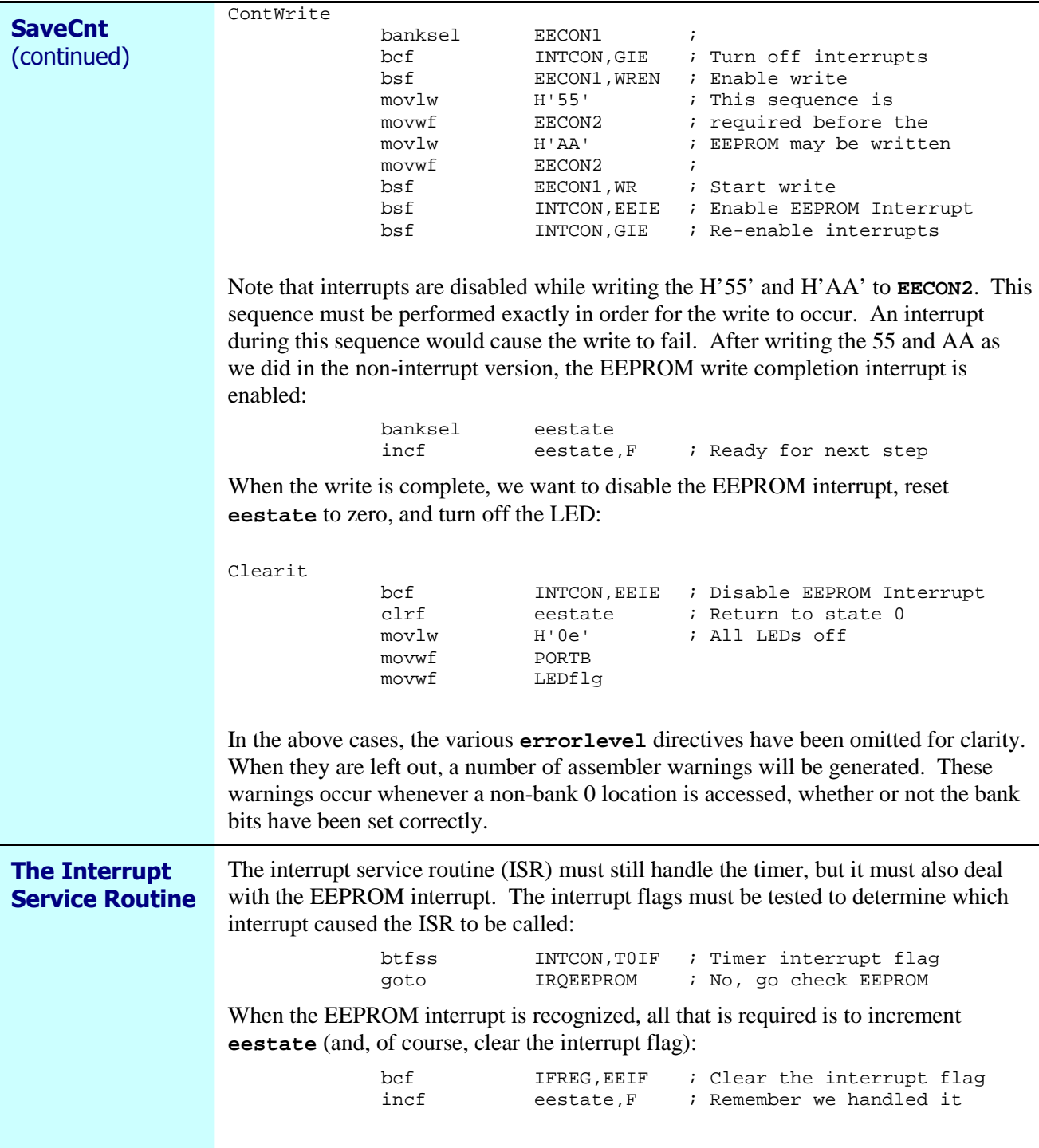

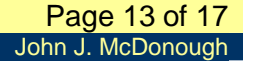

Overall EEPROM Flow

Handling multiple bytes can get a little confusing. The following figure shows the overall flow of the program logic:

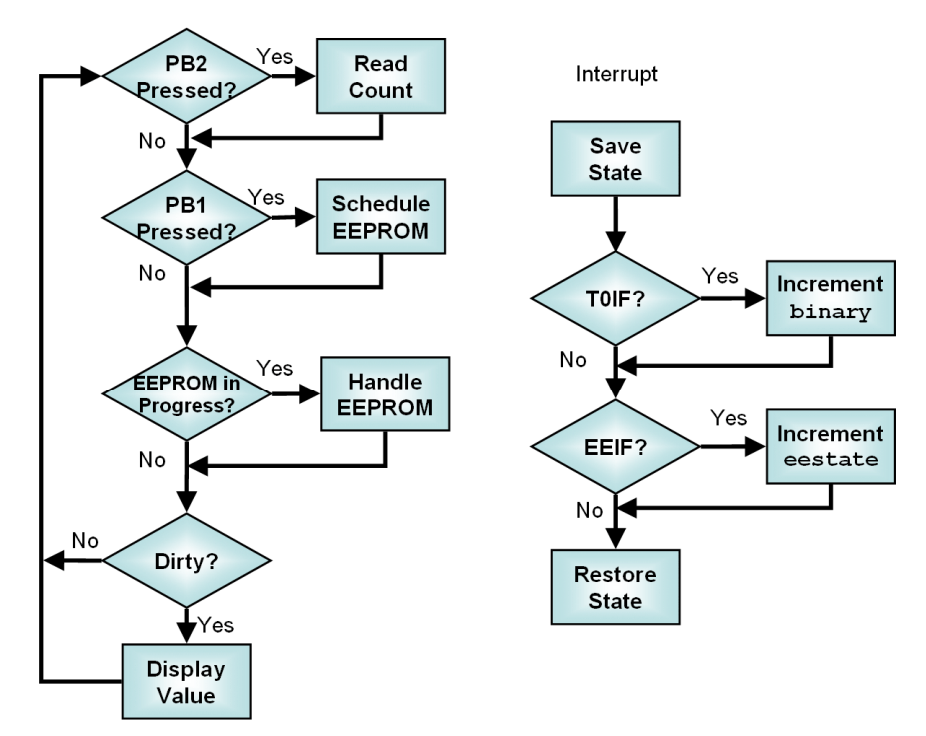

As in the previous example, we set the dirty flag whenever we update the count, and clear the dirty flag whenever we have displayed the count.

Note that the ISR has been kept as simple as possible. Whenever dealing with interrupts, the time that the interrupts are disabled should be kept as short as possible. Since interrupts are disabled while processing an interrupt, this means that the ISR should be as short as possible. Interrupts are also disabled while setting up the EEPROM writes. This was necessary since part of that sequence is critical. However, rather than disabling interrupts for the entire time, we only disabled them for the minimum time necessary. This delay in updating the count is unlikely to be noticed in our application. Note, however, that the TMR0 register continues counting, so while the display update might be put off for a short time, there is no cumulative error in the count.

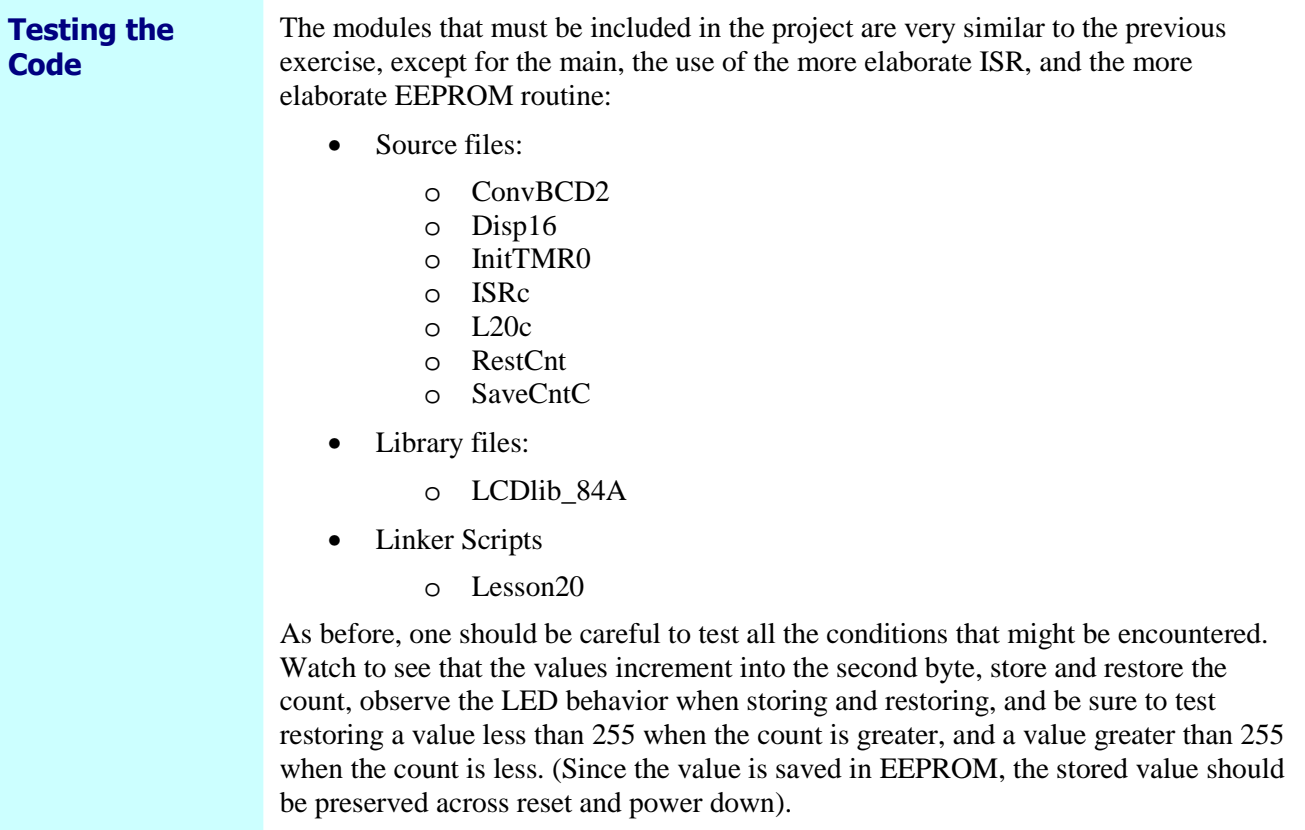

# **Additional Experiments**

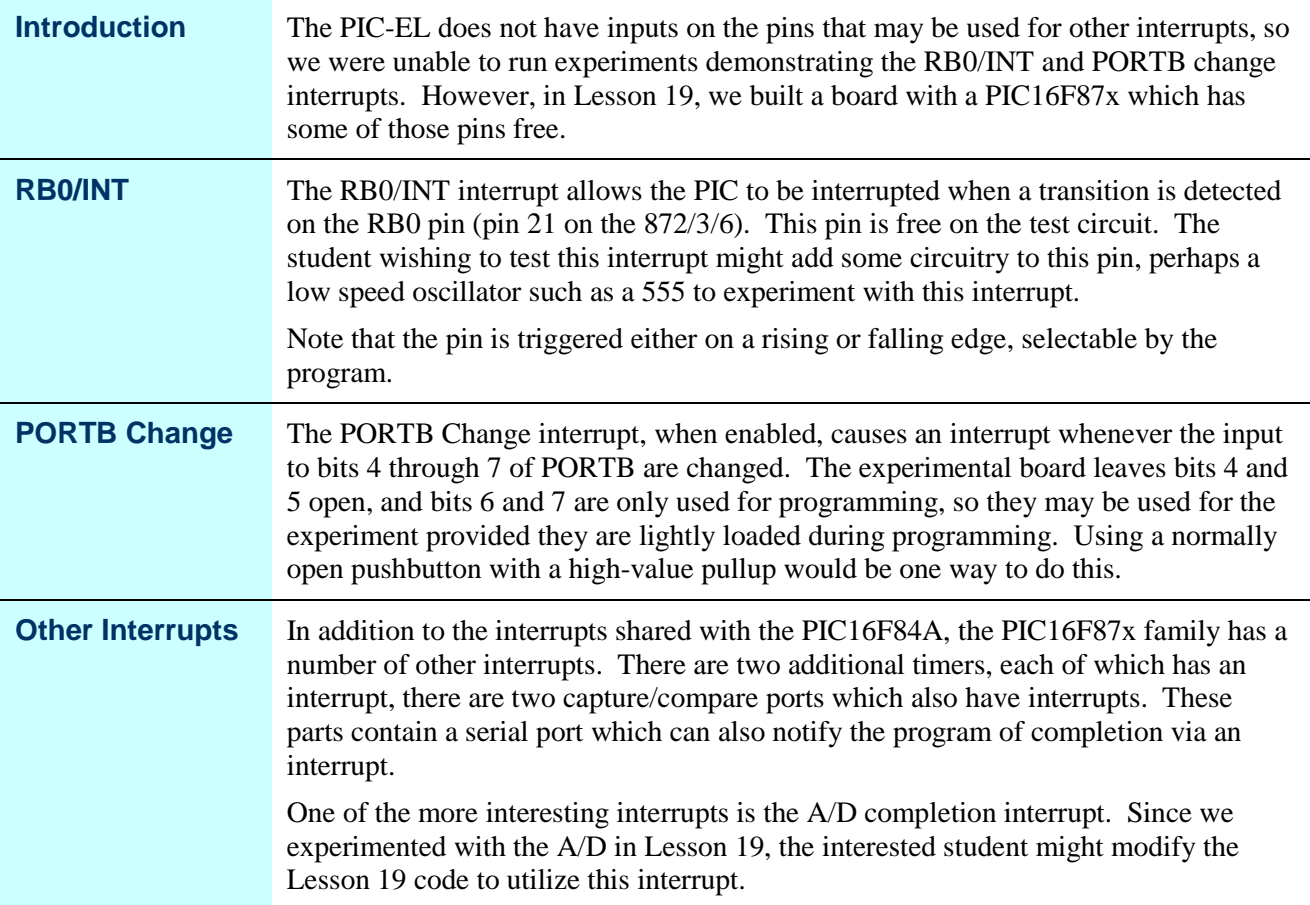

# **Wrap Up**

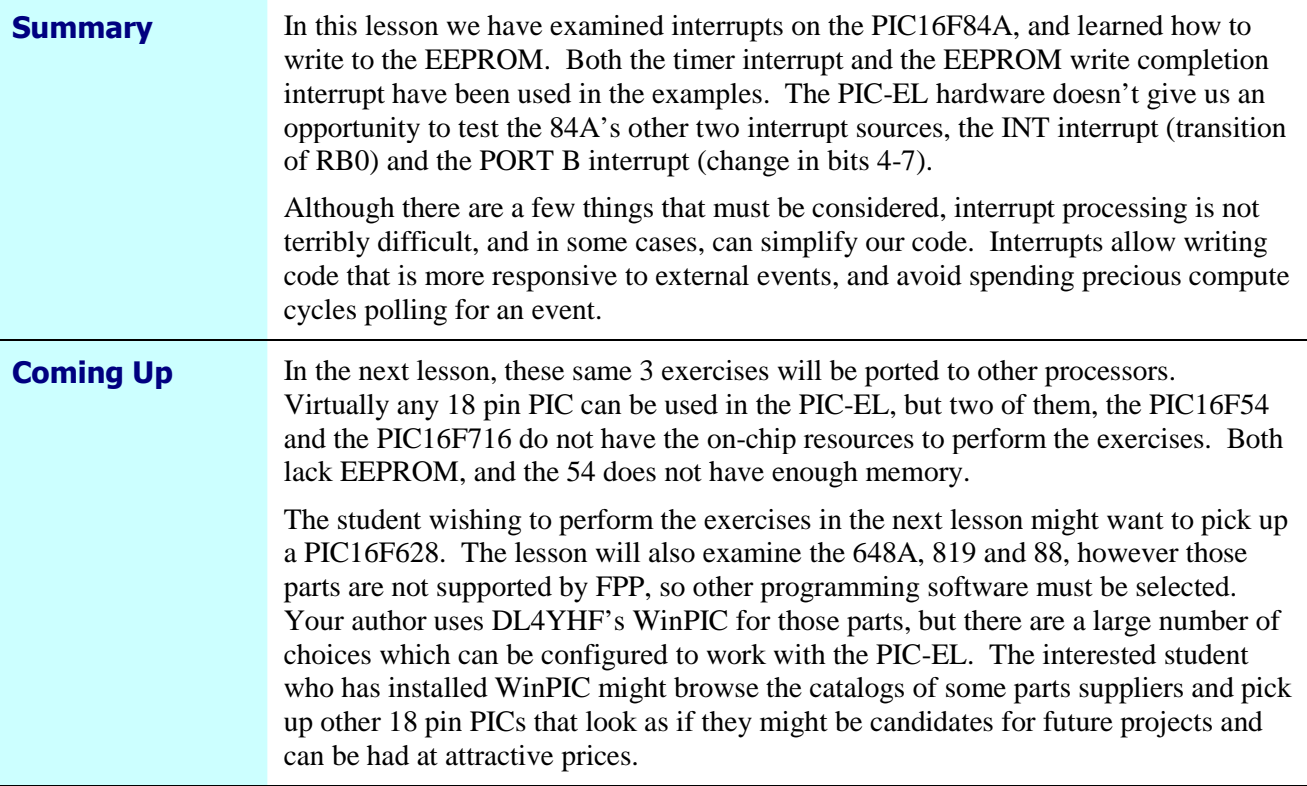

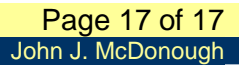